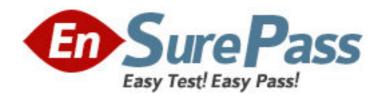

Exam Code: 000-789

**Exam Name:** ibm tivoli storage resource manager v1.2

implementation

Vendor: IBM

Version: DEMO

## Part: A

| 1: To push a Windows ITSRM agent, the target machine belongs to which of the following?  A.DNS  B.Workgroup  C.NT domain  D.DHCP  Correct Answers: C |
|----------------------------------------------------------------------------------------------------|
|                                                                                                    |
| 2: What should be configured to notify the enterprise SNMP manager of an ITSRM event?                                                                |
| A.alert dispositions                                                                                                    |
| B.event forwarding                                                                                                    |
| C.alert forwarding                                                                                                    |
| D.scan agent administration                                                                                                    |
| Correct Answers: A                                                                                                    |
| 3: What is the default SNMP community name for ITSRM?                                                                                                |
| A.ITSRM                                                                                                    |
| B.SNMP                                                                                                    |
| C.public                                                                                                    |
| D.private                                                                                                    |
| Correct Answers: C                                                                                                    |
|                                                                                                    |
| 4: You have a mounted SAN attached filesystem. How do you verify connectivity?                                                                       |
| A.lsdev -Cc                                                                                                    |
| B.sping                                                                                                    |
| C.df                                                                                                    |
| D.netstat                                                                                                    |
| Correct Answers: C                                                                                                    |
| 5: What is the default retention period for alert log records?                                                                                       |
| A.30 days                                                                                                    |
| B.90 days                                                                                                    |
| C.6 months                                                                                                    |
| D.1 year                                                                                                    |
| Correct Answers: B                                                                                                    |
|                                                                                                    |
| 6: What report uses the information collected by a probe?                                                                                            |
| A.Availability                                                                                                    |
| B.Asset                                                                                                    |
| C.Storage subsystems                                                                                                    |
| D.Usage                                                                                                    |
| Correct Answers: B                                                                                                    |

7: What alert type is used to check for a "ram decreased" condition? A.Storage SubSystem alert B.Computer alert C.Filesystem alert D.Directory alert **Correct Answers: B** 8: What are two possible factors that should be considered in troubleshooting the network connectivity between the ITSRM server and agent? (Choose two.) A.Port availability **B.Firewall** C.CRC errors D.HBA malfunction E.Malfunctioning GBIC Correct Answers: A B 9: Where in the navigation tree do you define filesystem extensions? A.Alerting **B.Filesystem** C.Administrative Services **D.Policy Management Correct Answers: D** 10: How do you determine the port number being used by SNMP in Unix? A.cat /etc/inetd.conf B.netstat -a C.cat /etc/SNMP.conf D.cat /etc/services **Correct Answers: D** 11: What report displays the association of computers and filesystems to LUNs? A.Reporting->Storage SubSystems B.Reporting->LUN List C.Reporting->Storage SubSystems->By Computer D.Reporting->By Disk **Correct Answers: C** 12: What are two names of ITSRM services listed in the ITSRM user interface? (Choose two.) A.Websphere **B.Server** C.Scheduler D.Chargeback E.Database **Correct Answers: B C** 

- 13: How are the agent logs accessed?
- A.Administrative Services->Services->log
- B.Administrative Services->Agents->right click and select view log
- C.Administrative Services->Agents->click on view log
- D.Administrative Services->Services->right click on view log

Correct Answers: B

- 14: Which reports provide good pre-assessments of storage prior to deploying Tivoli Storage Manager (TSM)?
- A.Batch Reports->Capacity-> Storage SubSystems
- B.System Reports->Storage Modification Times
- C.Backups->Computer->
- D.Reports->Capacity->Storage Modification Times

**Correct Answers: B** 

- 15: Which two reports are available for reviewing an Alert Log? (Choose two.)
- A.Filesystem
- B.OS user group
- C.Login exceptions
- D.File
- E.Security group

Correct Answers: A B

- 16: You are setting up a web browser in Windows. What is the default directory path to the ITSRM home page?
- A.\program files\TSRM\gui
- B.\program files\tivoli\TSRM\gui
- C.\tivoli\TSRM\gui
- D.\user\local\tivoli\gui
- **Correct Answers: B**
- 17: Once in DB2 Control Center->Databases, how do you create a database using the wizard?
- A.left click Databases... Selected... Add
- B.Create->Database using wizard
- C.Tools->create Database using wizard
- D.Start Programs->Create Database

**Correct Answers: B** 

- 18: You are using online execution for ChargeBack. Where does the generated output file go?
- A.It is displayed immediately on the screen.
- B.It goes to a printer.
- C.It goes to an output file which you enter each time.
- D.It goes to the default output file specified.

**Correct Answers: D** 

19: Where are the messages from the agent installation stored on a Windows system?

A.x:\Program Files\tivoli\TSRM\log\TSRM\_Inst.log

B.x:\Program Files\tivoli\TSRM\log\installyyyymmdd####.log

C.x:\Program Files\tivoli\TSRM\log\TSRM\_Agent.log

D.x:\Program Files\tivoli\TSRM\log\Install.log

**Correct Answers: B** 

20: What are two new features of ITSRM V1.2? (Choose two.)

A.LUN provisioning

**B.ESS** Reporting

C.SCSI provisioning

D.Java GUI

E.NetWare support

**Correct Answers: A B**